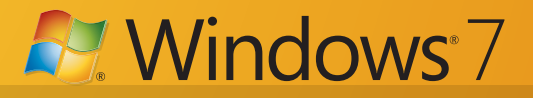

### **Fact Sheet**

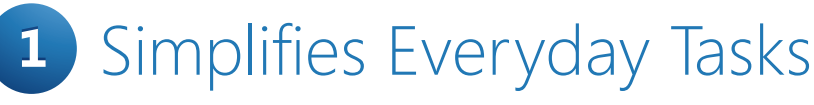

## *Windows®7 is Simple to Use*

- and access most recent and frequently used files. **Snap** Easily resize Windows to maximize vertically, or snap two documents side by side to compare content.
- **Windows Taskbar** Open your favorite programs in just
- **Jump List** Right-click on a program icon on the Taskbar to view

### *Easy to Connect*

**one click by pinning them to your Taskbar.** • **HomeGroup** – Create a home network and easily share your one click by pinning them to your Taskbar. music, videos, and photos between PCs running Windows 7.

# 2 Works the Way You Want

### *Faster*

• Windows 7 reduces the number of default services that start and run in the background, enabling PCs to start up and shut down faster.

## *Reliable*

• Recover data more easily with **network backup** to your home or business network.

## *Compatible*

- **Battery life** Windows 7 has trigger start services (e.g. Bluetooth, VPN, etc.) that only start when needed – reducing memory and power consumption behind the scenes.
- Key design principles of Windows 7: If an application or device runs on Windows Vista®, it should run on Windows 7. If a system runs Windows Vista, it should run Windows 7 – faster. <sup>1</sup>

<sup>1</sup> Running Windows 7 Home Premium or Professional

# **3** Makes New Things Possible

# *Work Anywhere*

• **Location Aware Printing** – whether at home or at work, your computer connects and prints to the right printer.

# *New Ways to Engage*

• **Windows Touch Screen** – Zoom in or out, open documents, or browse the web – all with the touch of a fingertip.<sup>5</sup>

## *Media on Your Terms*

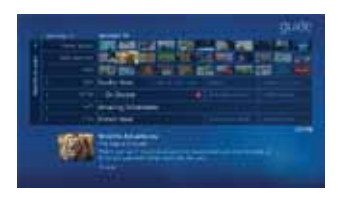

- **Windows Media Center** Watch TV shows for free when and where you want with Internet TV.<sup>2</sup> You can also watch, pause, rewind, and record TV on your PC.<sup>3</sup>
- **Play To** Play music, videos, and other media stored on the computer through an audio-video system in the home.<sup>4</sup>

- 2 Internet access required. Free Internet TV is available to US customers only. Some content may require additional fees
- <sup>3</sup> Additional hardware may be required. Not available in all countries
- 4 Device must be DNLAv1S Compliant. 5 Windows Touch requires specific hardware.

<sup>1</sup> Must be network-enabled

**A. Windows** 7

### **Which Edition is Right for Your Customers?**

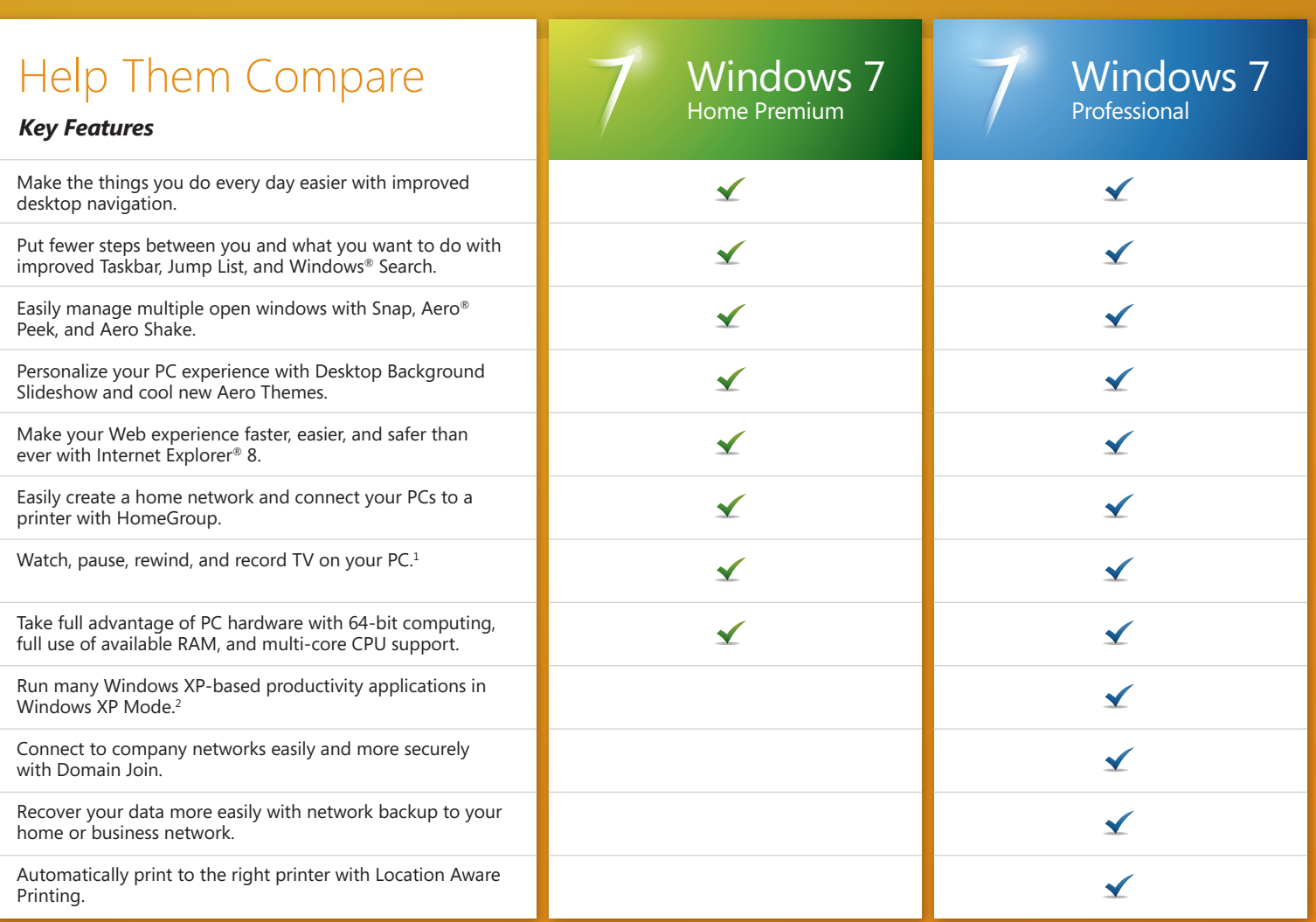

## *Three reasons to upgrade from Windows 7 Home Premium to Windows 7 Professional:*

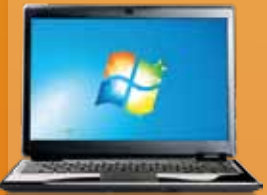

- Helps your customer run many older Windows XP productivity applications in Windows XP Mode.
- Helps your customer connect to company, home, or public networks easily and securely with Domain Join.
- Helps your customer protect their sensitive data and makes it easy to automatically backup to a home or company network.

<sup>1</sup> Additional hardware may be required. Not available in all countries.<br><sup>2</sup> Requires download of Windows XP Mode (which runs on Windows 7 Professional or Ultimate) and virtualization technology such as Windows Virtual PC. Windows XP Mode and Windows Virtual PC free-of-charge from www.windows.com/business when available.